# Conquering confounds and covariates in machine learning and neuroscience

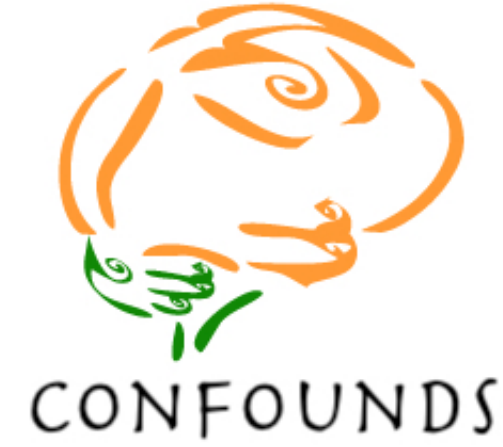

Pradeep Reddy Raamana

crossinvalidation.com **github.com/raamana**

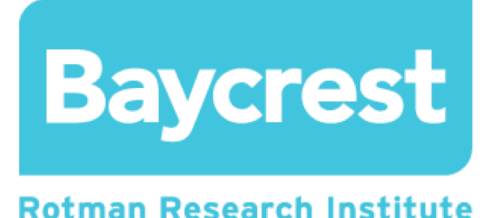

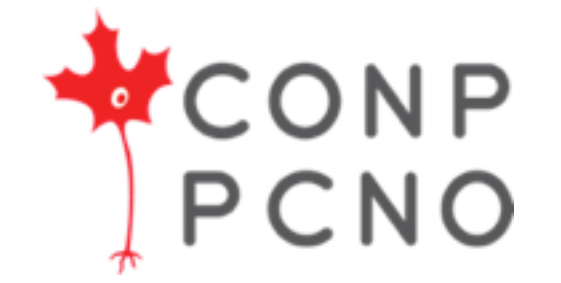

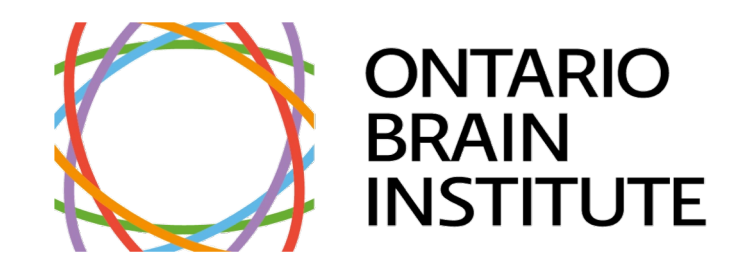

#### What are confounds?

- Causal definition<sup>^</sup> from statistics: A confound\* is a variable (z) that influences both the dependent variable (y) and independent variable (X), causing a *spurious* association between X and y
	- X and Y are confounded by z, if z causally influence both X and y
	- To estimate the effect of X on Y, we must suppress or remove the effects of z, that influence both X and y
- Neuroimaging example: X is often imaging features, y is patient diagnosis, and *z* are age + gender.

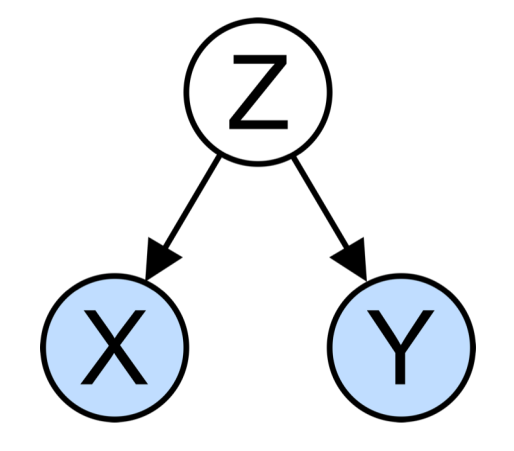

# Typical confounds/covariates

- Age
- Sex, Gender
- ICV, GMV, TBV
- Site, scanner
- Education, Intelligence
- Income, SES
- BMI, blood pressure, hypertension
- Lifestyle: exercise, smoking, alcohol
- Morphometrics
	- mean cortical thickness

And they are quite common in most of the studies and datasets now!

### Open Challenges

- Common approach: *pick some potential confounding variables, regress them out, and pretend everything is fine!*
- BUT life and science aren't that simple!
	- there is no clear, accepted definition and method to establish whether a given variable is indeed a confound!
	- It is often assumed they are, but their level of confounding is not properly quantified
- when should we try to de-confound it?
	- how do we know we did it right?
- how do we properly assess their impact?
	- how are the confounds / deconfounding methods affecting a given analysis?

## confounds library aims to help solve these challenges

- with an open-source high-quality well-tested library
- to visualize and establish the presence of confounds
	- e.g. quantifying confound-to-target relationships
- to offer solutions to handle them appropriately via correction or removal etc
- analyze the effect of the deconfounding methods in the processed data e.g.
	- ability to check if deconfounding methods worked at all
	- **or if they introduced new or unwanted biases etc**

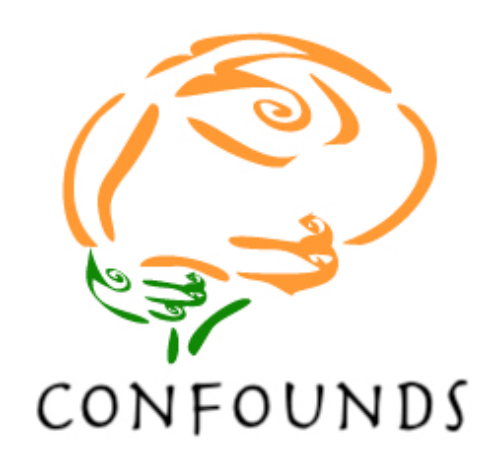

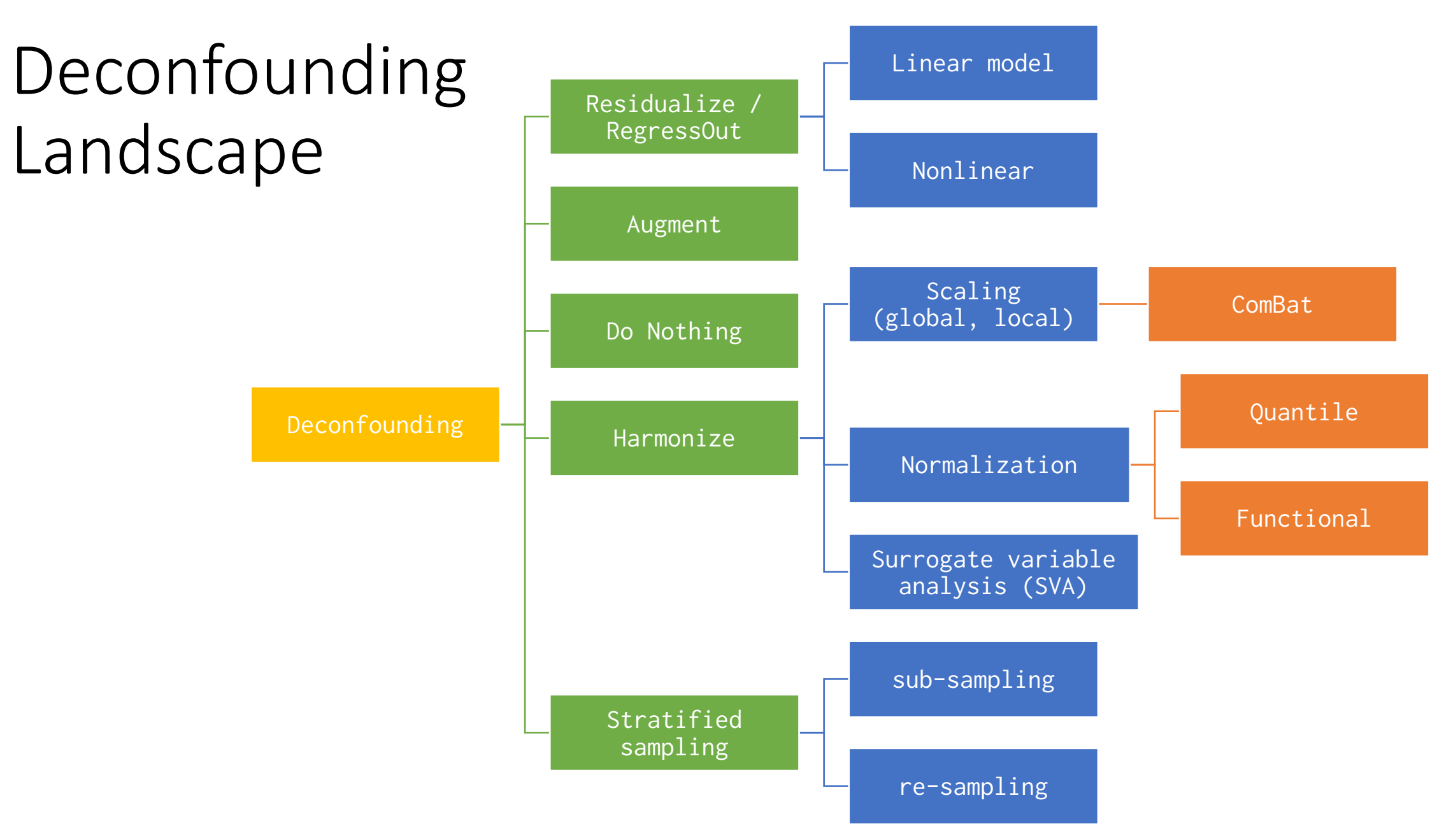

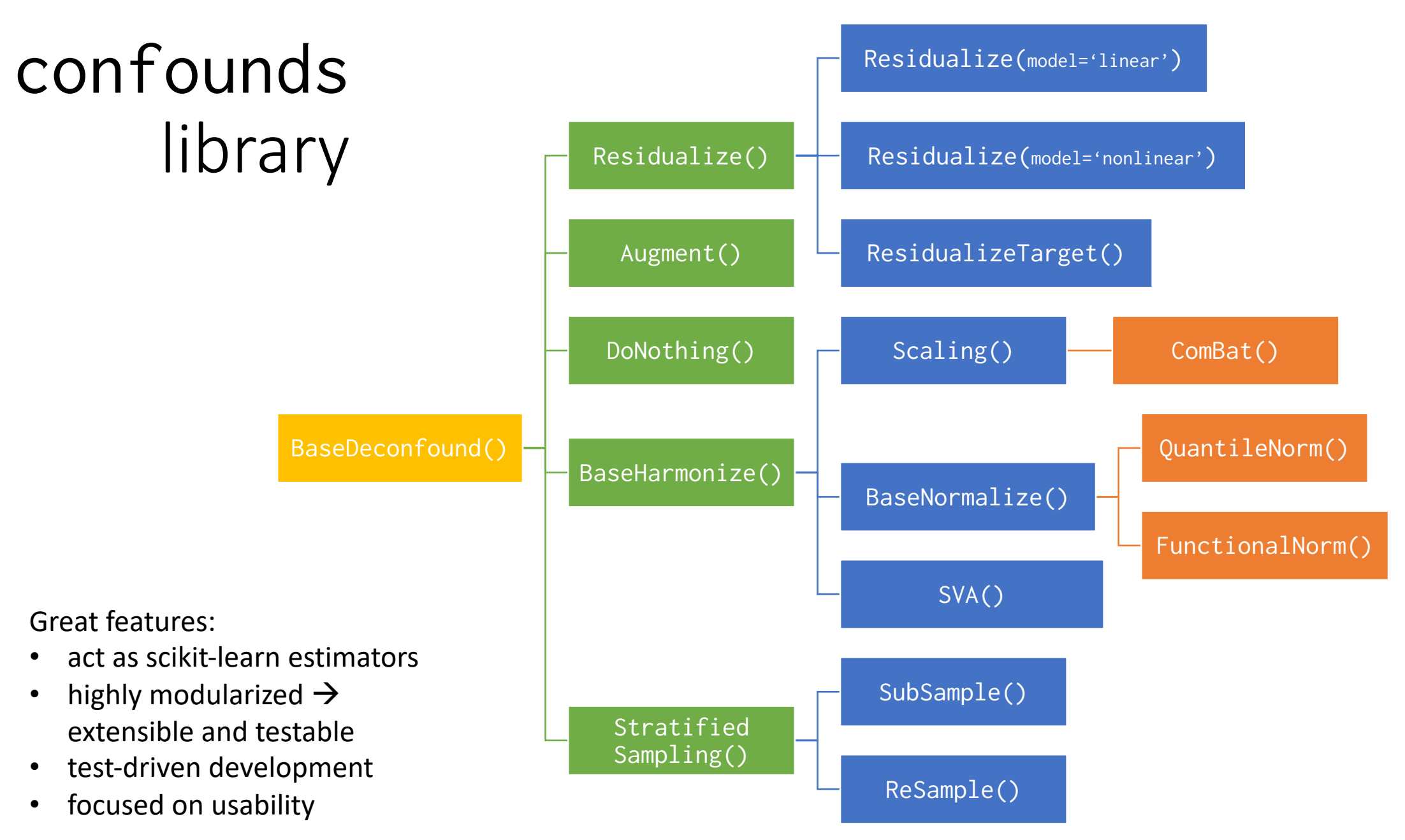

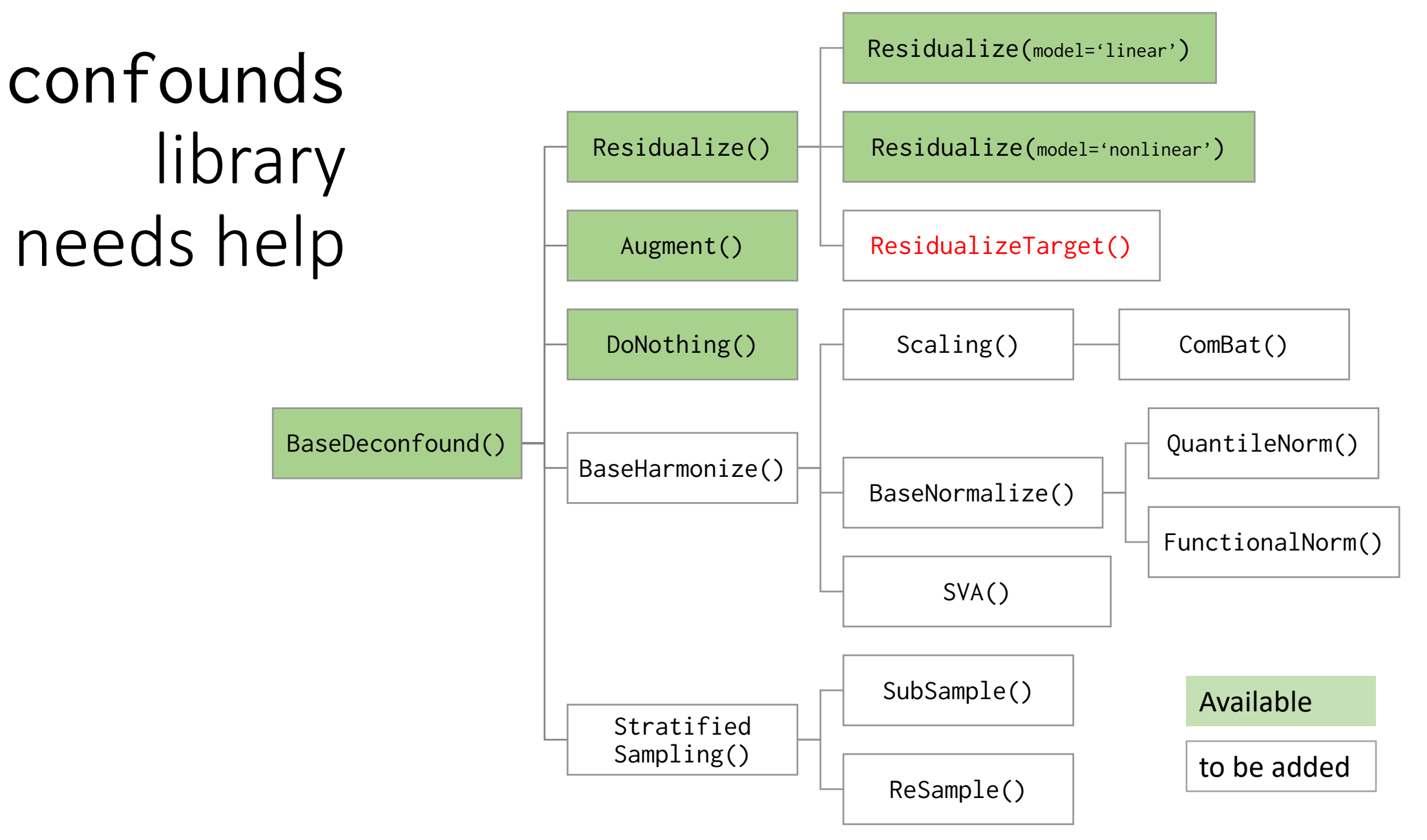

#### Contribute to a great cause!

- github.com/raamana/confounds
- Focus of my OHBM'20 hackathon
	- Implement ComBat
		- from the ground up in Python
		- properly tested
			- individual components
			- as well as the whole
	- Related helpers and utils
		- viz tools
		- metrics etc

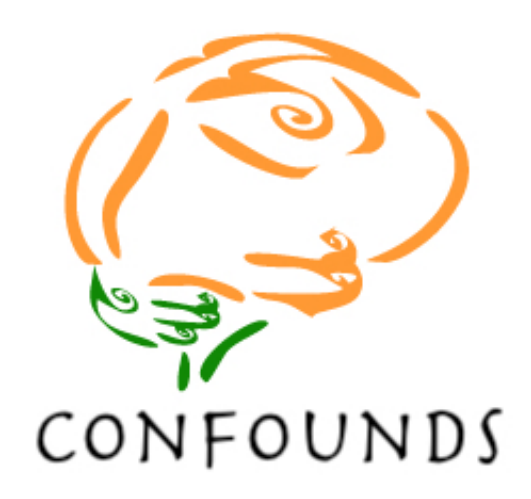